Subject: Re: Reference for the UBC values? Posted by [dev](https://new-forum.openvz.org/index.php?t=usrinfo&id=19) on Tue, 15 Aug 2006 09:54:55 GMT [View Forum Message](https://new-forum.openvz.org/index.php?t=rview&th=955&goto=5147#msg_5147) <> [Reply to Message](https://new-forum.openvz.org/index.php?t=post&reply_to=5147)

a) those entries which name has word 'page' in name are measured in pages (4kb on x86 and x86-64)

entries with names 'num\*' are measured in items. i.e. numproc - number of processes.

other entries are measured in bytes like kmemsize or tcprcvbuf.

you can use: # vzctl set --kmemsize 8m to specifiy amount in megabytes.

b) use vzsplit tool to 'split' your node into VEs.

however, please, note that with containers approach it is not possible to give VE exactly one half of the original machine. It is approximate. And overcommitement is frequently used.

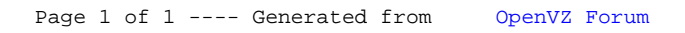